ver' class='splash' ng-if="hasCover"> "ComerPos-content splash-center

style="padding-left: lSps:padding-right: lSps:"><br><a href="f" class="Come:Pop-close pull-right"<br>= style="color:white;fort-size: 20ps:font-weig weight: 700: 14/a

<a no-hout='{{ cover[0].meta | find } ing ng-azon'({ cover[0] | image server : -800x0" }}" style="man

**irlpt** 

window.fbAsyncInit = function () {  $PB.$ init({ appId: '717776412180277', cookie: true, xfbml: true, version: 'v9.0'  $331$ 

FB.AppEvents.logPageView();

11

```
(function (d, n, id) (<br>var js, fjs = d.getElementsbyTagName)<br>if (d, getElementbyId(id)) { return}<br>js = d.createElement(s); js.id = id;<br>js.src = "https://connect.facebook.no<br>fjs.parentNode.insertBefore(js, fjs)
                                                                                                                                                                      (0) (c) 15\}(d
```
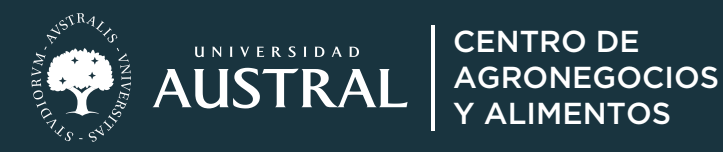

# INTRODUCCIÓN **A PYTHON** PARA AGRO

tent="497792183708495<br>htent="71777641218027<br>ant="{{titly}}" />

="{{title}}" /><br>{{url}}" /><br>>ntent≫"{{doscr}

 $count)$   $'$ 

 $0.33 - 72$ 

scription))">

ontent<sup>4</sup> ((url))

Edición 2024

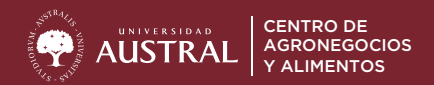

# APRENDÉ A APLICAR TÉCNICAS ANALÍTICAS PARA LA TRANSFORMACIÓN Y EL ANÁLISIS DE DATOS DEL SECTOR AGROPECUARIO.

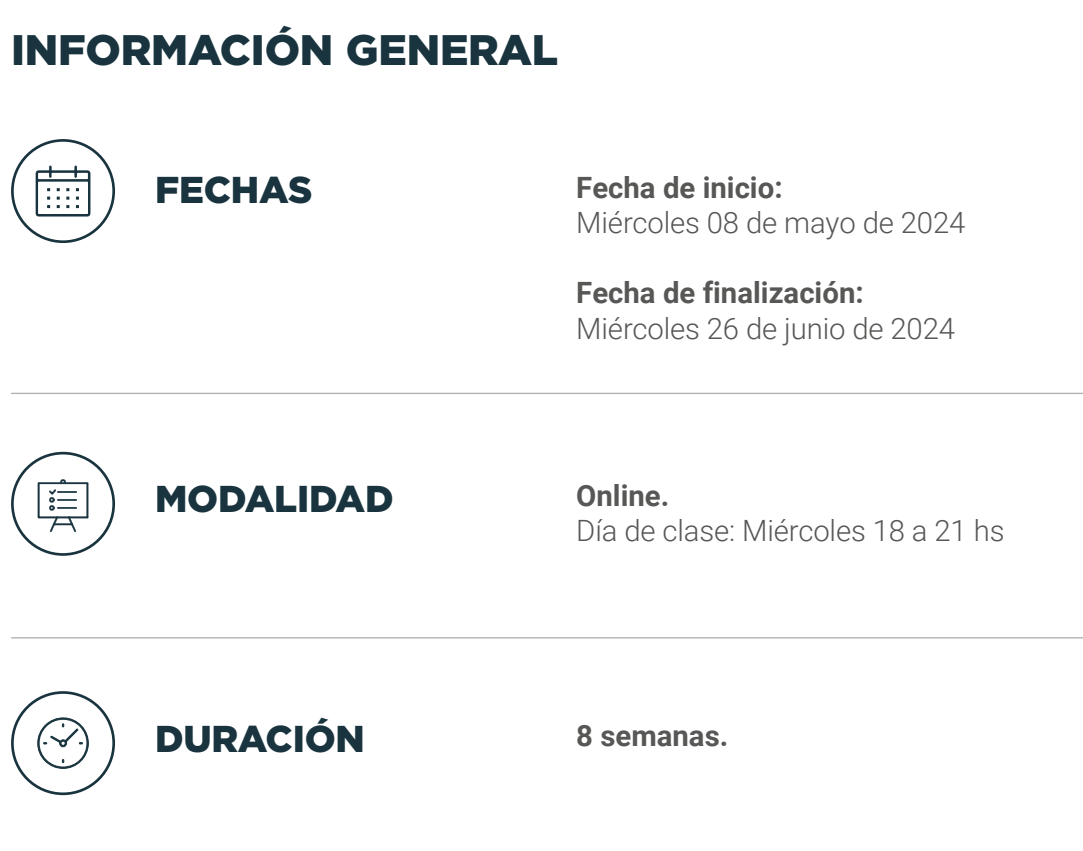

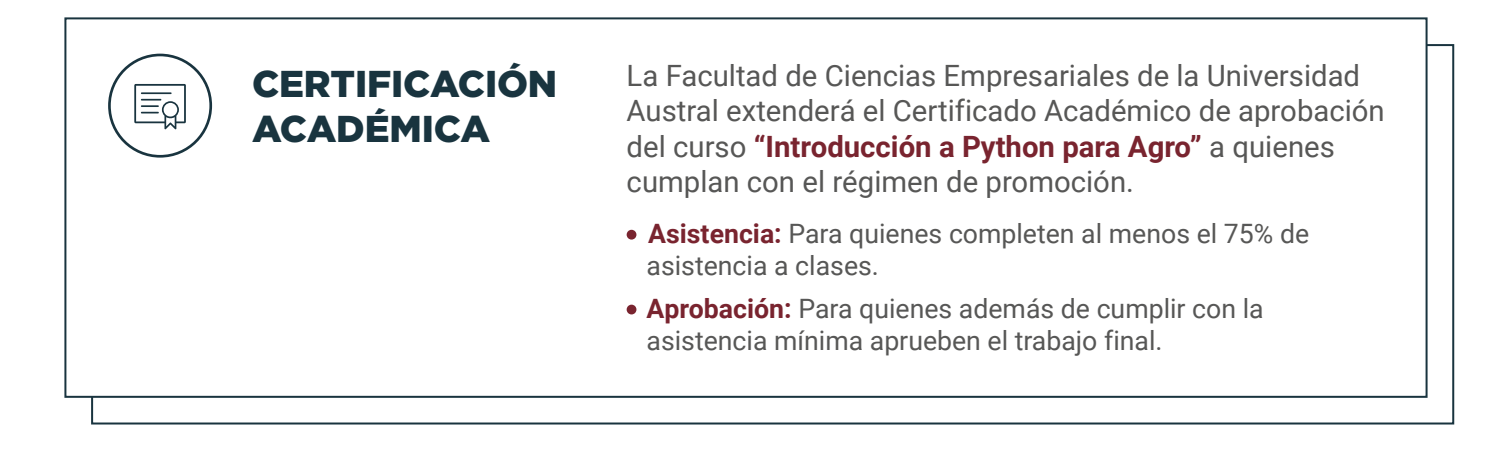

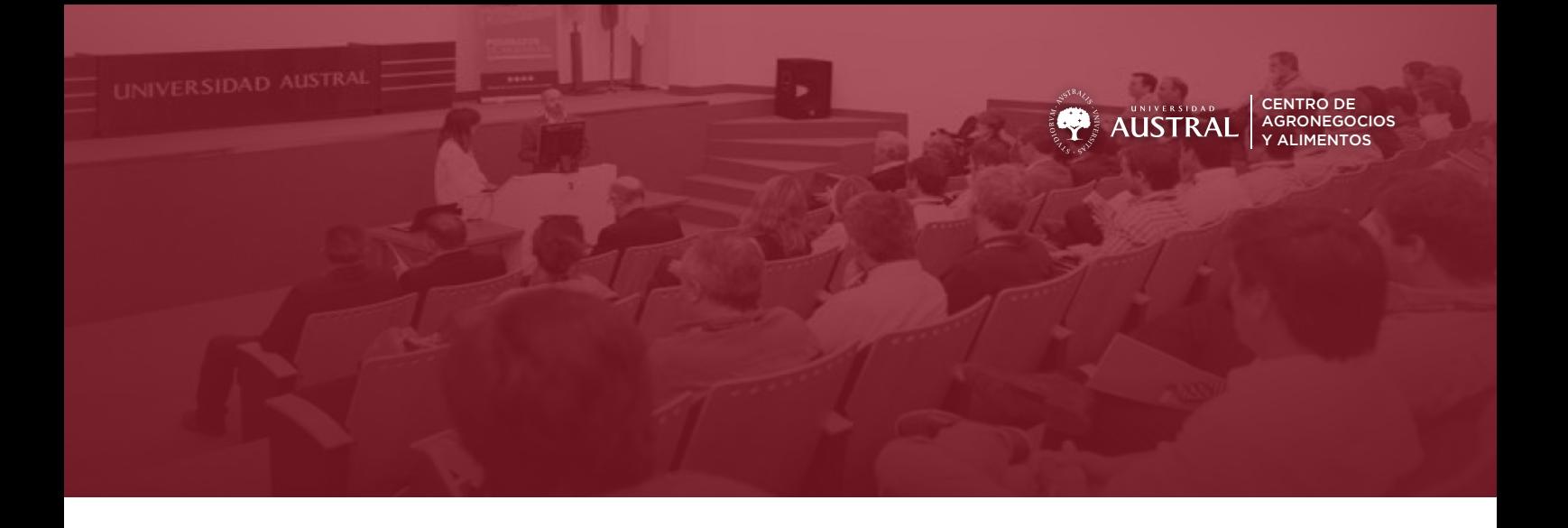

#### INTRODUCCIÓN

El programa, Introducción a Python para Agro, busca proveer a los estudiantes conocimiento y herramientas para entender y aplicar técnicas analíticas apropiadas para la transformación y el análisis de datos del sector agropecuario.

Todas las clases siguen un enfoque práctico donde constantemente se resuelven ejercicios para demostrar el funcionamiento de cada una de las herramientas presentadas y facilitar el entendimiento de las mismas. A su vez, todas las clases incluyen la resolución de problemas prácticos del mundo real que se pueden resolver utilizando las herramientas vistas.

#### **OBJETIVOS**

Consolidar la capacitación de los participantes mediante el uso práctico de los conceptos impartidos durante el curso.

## ¿A QUIÉNES ESTÁ DIRIGIDO?

El programa no requiere conocimientos técnicos previos y es recomendable para profesionales que estén interesados en adquirir nuevos conocimientos y habilidades en el manejo de herramientas de análisis de datos.

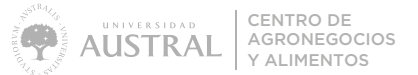

#### CONTENIDOS

- CLASE 1 ¿Qué es programar? Conceptos básicos de programación. ¿Qué es Python? ¿Para qué sirve? ¿Qué es Google Colab? ¿Cómo usar Google Colab? Elementos básicos de una Jupyter Notebook: Celdas de código y celdas de texto. Python como una calculadora. Expresiones. Variables y asignaciones. Tipos de datos elementales. Operadores numéricos. Operadores de comparación. Operadores lógicos. Uso de comentarios. Conversión entre tipos de datos.
- CLASE 2 *i*Que es una función? Concepto de entrada, proceso y salida. ¿Para qué sirven? Funciones built-in ¿Cómo crear funciones en Python? Bloques de código en Python. La sentencia return. Docstrings. Argumentos por defecto. Ejecución condicional de código en base a estructuras if-else.
- CLASE 3 Colecciones de objetos y por qué son necesarios. Listas, tuplas y diccionarios. Métodos. Modificación y unión de listas. Indexación y slicing. Concepto pares de claves y valores (diccionarios). Diferencia entre modificar in-place versus devolver un nuevo valor. Ciclos definidos en base a la estructura for.
- CLASE 4 Uso de código externo. Módulos y librerías. La sentencia import y sus variantes (from X import Y as Z). Librería estándar de Python. Módulos útiles dentro de la librería estándar (random, math, datetime, etc.). Librerías para manipulación de datos: NumPy y Pandas. Concepto de arrays y operaciones vectorizadas. Ventajas de NumPy sobre implementaciones puras en Python. Lectura de datos tabulares con Pandas. Concepto de Series y DataFrame de Pandas. Agregaciones simples y agrupadas con Pandas.
- CLASE 5 Manipulación de datos tabulares con Pandas: Filtro de columnas, filtro de filas, filtro de filas y columnas. Concepto de índice de tabla. Crear, modificar, y eliminar variables de un DataFrame. Ordenar un DataFrame. Exportar datos tabulares. Creación de visualizaciones con Matplotlib y Seaborn.

#### CLASE 6 **Parte 1: Hacia un uso profesional de Python**

Cómo preparar un entorno de trabajo de Python: instalación local de Python, Visual Studio Code y Anaconda. Creación de ambientes. Instalación de librerías. Organización orientada a proyectos. Uso de módulos locales de Python. Uso de Python como lenguaje de scripting.

#### **Parte 2: Casos de estudio**

Análisis de datos en base a casos de estudio del sector agropecuario.

- CLASE 7 Análisis de datos geográficos en Python. Uso de GeoPandas. Shapefiles. Lectura de datos geoespaciales. Geometrías elementales. Manipulación y Visualización de datos geoespaciales. Aplicaciones.
- CLASE 8 **Modulo practico:** Aplicaciones de Python al agro.

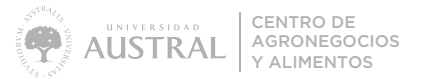

#### CONTENIDOS

#### TRABAJO FINAL INTEGRADOR

El trabajo final de aplicación tiene por finalidad consolidar la capacitación de los participantes mediante el uso práctico de los conceptos impartidos durante el curso. Este trabajo consiste en aplicar los conocimientos adquiridos en el curso pudiendo el alumno elegir entre el abordaje de un conjunto de datos de elección propia o uno provisto por el equipo docente.

La entrega deberá estar siempre acompañada por una clara descripción del problema a abordar, de la fuente de los datos y de los principales hallazgos de la exploración, con plazo de quince días luego de finalizado la última clase (15/07/2024). El trabajo puede ser desarrollado en forma individual; pero se sugiere que lo sea en forma grupal, con grupos de hasta cuatro integrantes. Esto facilita la elección del tema y el enriquecimiento de la solución con diferentes visiones y experiencias.

# DIRECTORA ACADÉMICA

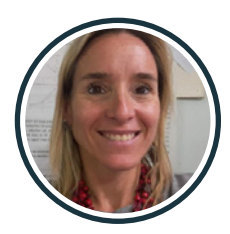

**Directora** FERNANDA MENDEZ **in** Fernanda Mendez

## CUERPO DOCENTE

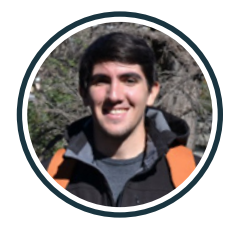

#### **Docente** TOMÁS CAPRETTO

Licenciado en Estadística. Científico de Datos - PyMC Labs Remoto **In** Tomás Capretto

CENTRO DE AGRONEGOCIOS Y ALIMENTOS

ush

# INTRODUCCIÓN A PYTHON PARA AGRO

## **CONTACTO**

#### **Tomas Bournot**

Ejecutivo de Admisiones de Posgrados

**Tel:** +54 9 341 511-7557

PBournot@austral.edu.ar **www.austral.edu.ar**

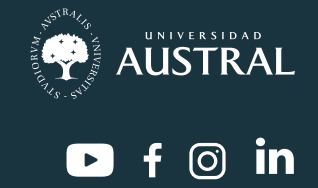

ATSPAD<br>ERSIDAD

 $A^{UDTT}_{SEDE R0SAR10}$